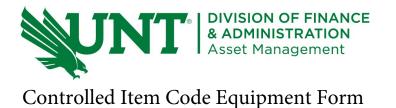

The "Controlled Item Code" (CIC) Equipment form is to be used when a department uses the Purchasing Card (P-Card) to acquire non-capital equipment. When purchasing controlled assets on a P-Card, a signed P-Card Exception Request is also required.

**Instructions for use:** Complete this form as soon as the piece of controlled equipment is purchased with the P-Card and Received. Once completed, email the CIC form and signed P-Card Exception form to Asset Management at Asset.Management@unt.edu.

Asset Management will contact you to tag the item. Have a printed copy of this form ready when Asset Management arrives to tag the item. They will complete and sign the form. A copy of the completed and signed form should be attached to the monthly P-card transaction log.

| Department/Number: | Fund Category:          | Fund:        | Function:       |
|--------------------|-------------------------|--------------|-----------------|
| Project:           | Program:                | Purpose:     | Site:           |
| Location of Asset: | Brand Name and Model #: | Description: |                 |
| Amount \$:         | Vendor Name:            | Serial #:    | UNT Asset Tag#  |
| Custodian:         |                         |              | Employee ID #   |
| Cardholders Name:  |                         |              | Date of Receipt |

| Asset Management Staff Signature: | Date |  |
|-----------------------------------|------|--|
|                                   |      |  |

Dollar threshold range of \$0.00 to \$4,999.99:

Firearms Desktop Computers Laptop Computers Tablets (iPads, Surfaces, etc.) Dollar threshold range of \$500.00 to \$4,999.99:

Projectors Televisions Cameras Audio Equipment Smart Phones Aerial Drones

University Service Building [USB] tel. 940-565-2391 http://assetmanagement.unt.edu 2310 N. Interstate 35 East |Denton, Texas 76205-5712 | Asset.Management@unt.edu